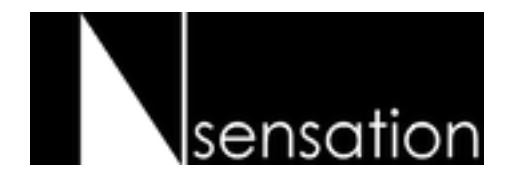

# **INSTALLATIONSANLEITUNG**

## FS1 Rahmenlose Schwingtüre

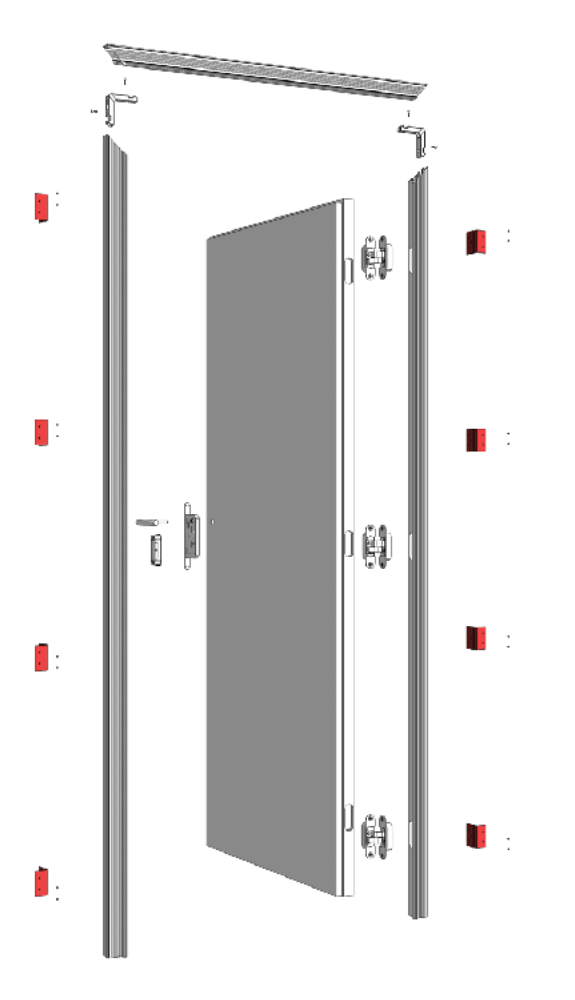

Die rahmenlose Schwingtüre FS1 von Insensation ist sehr einfach zu installieren. Sämtliche Komponenten mit Ausnahme der äußeren L-Halterungen werden in unserer Produktionsstätte vorgefräst und vormontiert. Das spart Ihnen Stunden und Tage an Arbeit.

#### **Bitte lesen Sie alle 3 folgenden Schritte, bevor Sie mit der Installation beginnen.**

### **SCHRITT 1**

Befestigen Sie die L-Winkel wie abgebildet.

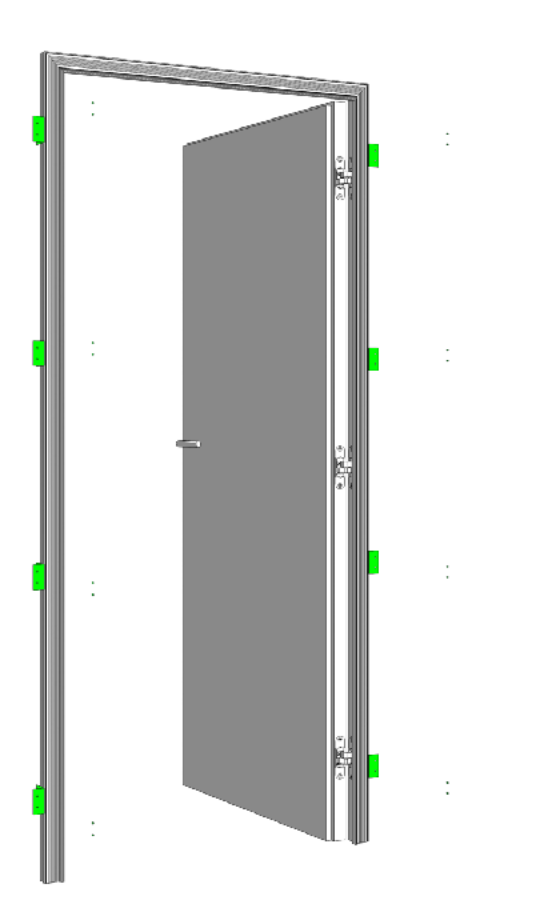

#### **SCHRITT 2**

Befestigen Sie die L-Winkel an der darunter liegenden Wandstruktur. Die Wand kann aus jeder Art von Material bestehen. Ziehen Sie die CAD-Zeichnungen Ihres Architekten heran, um zu bestimmen, ob es sich um eine einfache oder doppelte Trockenbauwand oder um eine Vollziegel-, Block- oder Vollputzwand handelt.

Je nach den vorbereiteten Rohöffnungen müssen Sie eventuell eine Blockierung oder Verschiebung vorsehen, um den Spalt zwischen der Öffnung und den L-Winkeln zu beseitigen.

Mit Hilfe von Nivellierlasern können Sie sicherstellen, dass die horizontalen und vertikalen Achsen des Türrahmens perfekt rechtwinklig sind.

Nachdem die Zargen sicher an der darunter liegenden Wandstruktur befestigt sind, füllen die meisten Bauunternehmen den Spalt zwischen Türrahmen und Wand mit hochwertigem Bauschaum.

Denken Sie daran, dass die Installation der Trockenbauwand über dem Türrahmen der gesamten Konstruktion eine zusätzliche Festigkeit verleiht.

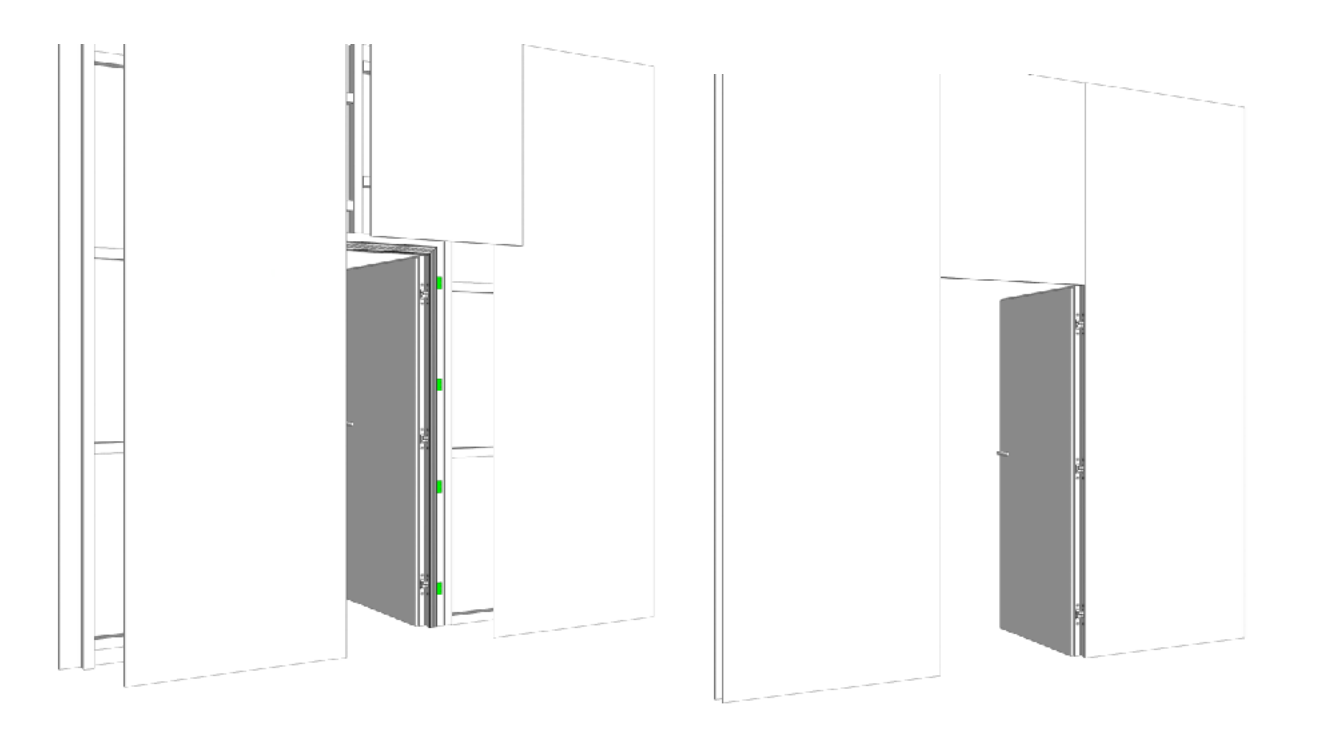

www.insensation.com sales@insensation.com Page 3 of 4

#### **Schritt 3**

Bringen Sie die Trockenbauwand über dem Rahmen an. Die Installation der Trockenbauwand erfolgt nach den handelsüblichen Praktiken des Trockenbaus. Sie benötigen eine Randleiste für die Rückseite der Wand. Der rahmenlose Türrahmen dient als Randleiste auf der bündigen Seite der Wand.

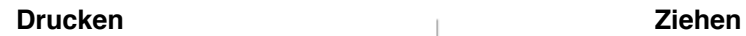

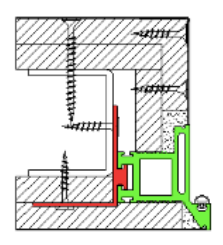

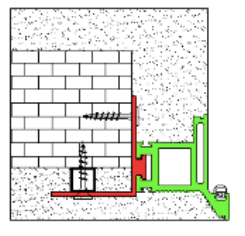

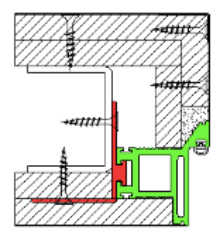

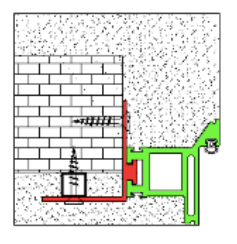